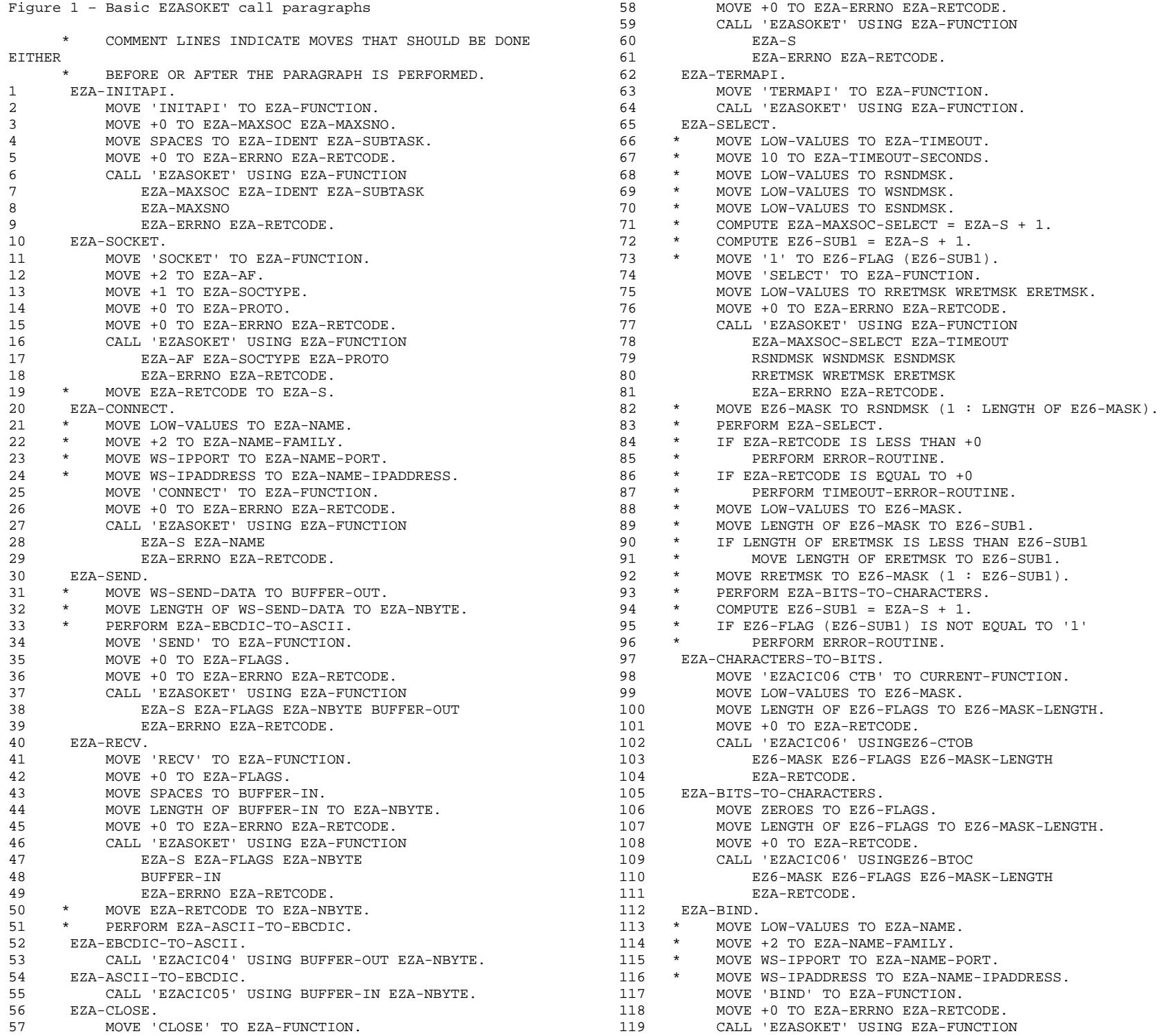

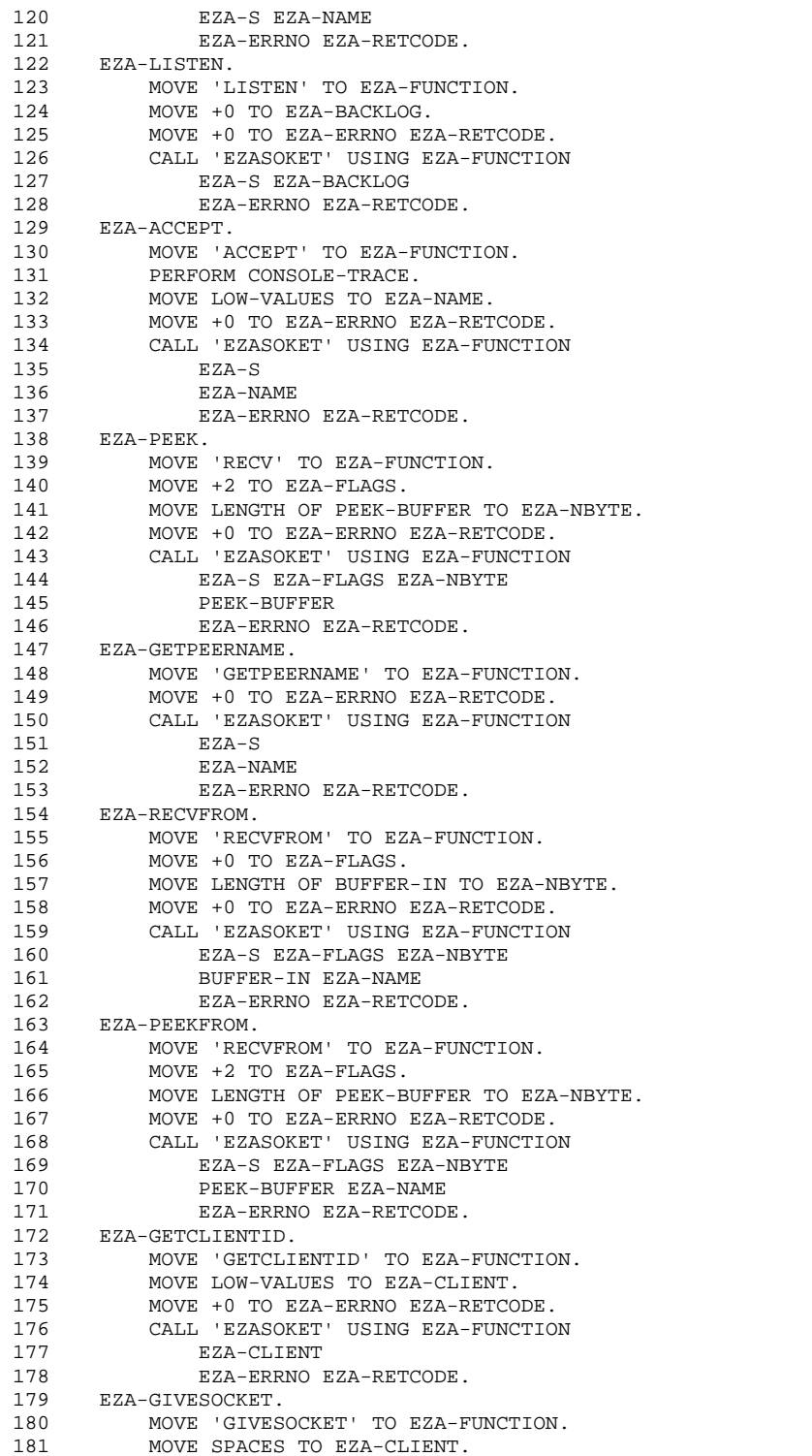

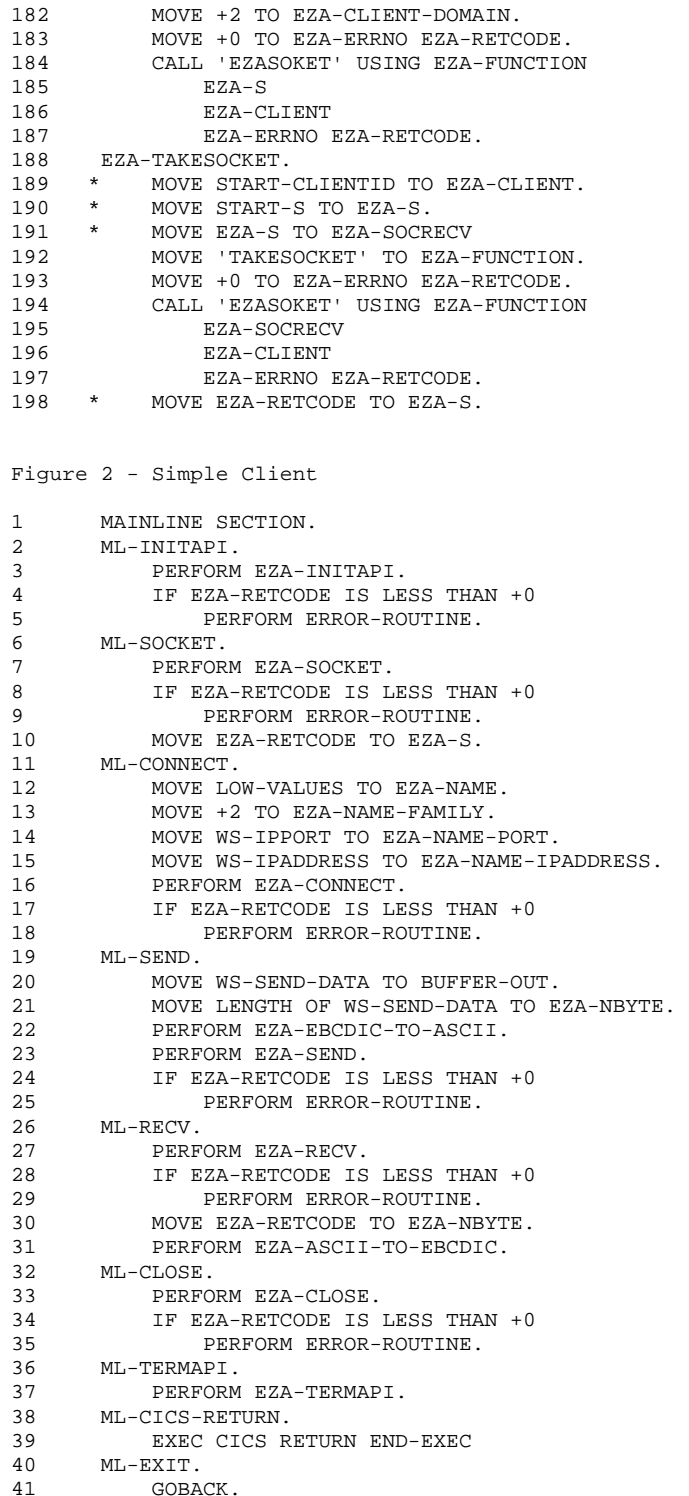

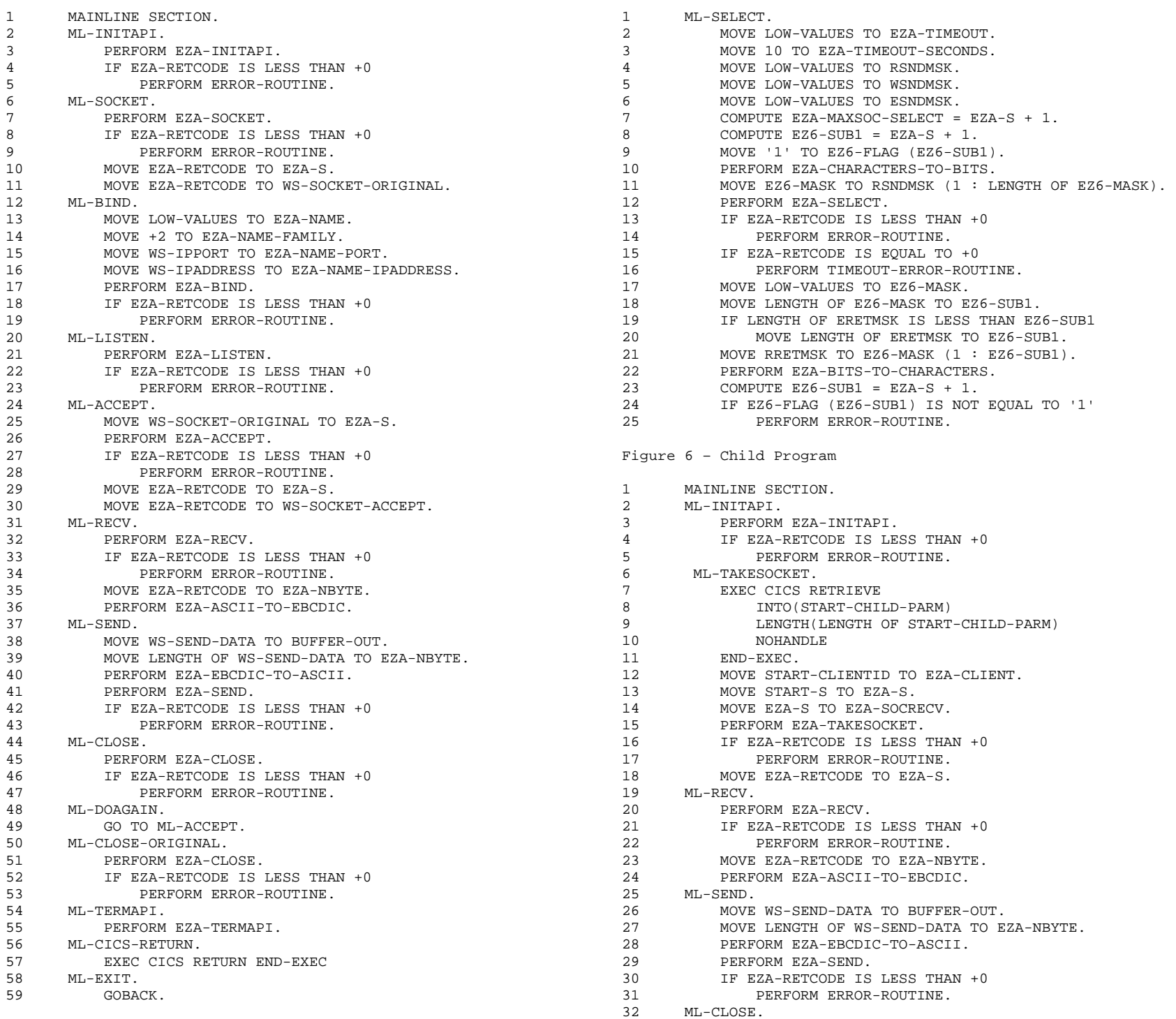

## Figure 4 – Basic SSELECT logic

33 PERFORM EZA-CLOSE. 34 IF EZA-RETCODE IS LESS THAN +0 35 PERFORM ERROR-ROUTINE. 36 ML-TERMAPI. 37 PERFORM EZA-TERMAPI. 38 ML-CICS-RETURN. 39 EXEC CICS RETURN END-EXEC 40 ML-EXIT. 41 GOBACK. Figure 7 – Complex Server 1 01 SOCKET-FLAGS VALUE SPACES. 2 05 SOCKET-STATUS PIC X(01) OCCURS 64 TIMES. 65 MOVE LOW-VALUES TO EZA-NAME. 3 \* VALUES FOR SOCKET-STATUS CAN BE: 4 \* ' ' SOCKET IS UNUSED OR HAS BEEN TAKEN 5 \* 'L' SOCKET IS IN LISTEN MODE 6 \* 'P' SOCKET IS WAITING FOR PEEK DATA 7 \* G' SOCKET IS BEING GIVEN 8 01 SOCKET-MASKS VALUE SPACES. 9 05 SM-RECVS. 10 10 SM-RECV PIC X(01) OCCURS 64 TIMES. 11 05 SM-WRITES. 12 10 SM-WRITE PIC X(01) OCCURS 64 TIMES. 13 05 SM-EXCEPTIONS. 14 10 SM-EXCEPTION PIC X(01) OCCURS 64 TIMES. 15 01 SOCKET-MASKS-LIMIT PIC S9(04) COMP VALUE +64. 16 01 SOCKET-MASKS-USED PIC S9(04) COMP VALUE +0. 17 01 START-CHILD-PARM. 18 \* THIS AREA IS DOCUMENTED IN "LISTENER OUTPUT FORMAT", 19 \* FIGURE 15 IN CHAPTER 14, EXTERNAL DATA STRUCTURES, OF 20 \* "TCP/IP FOR VSE/ESA - IBM PROGRAM SETUP AND 21 \* SUPPLEMENTARY INFORMATION - SC33-6601-5" 22 05 START-S PIC 9(08) COMP. 23 05 START-CLIENTID. 24 15 START-C-DOMAIN PIC 9(08) COMP. 25 15 START-C-NAME PIC X(08). 26 15 START-C-TASK PIC X(08). 27 15 FILLER PIC X(20). 28 05 START-USER-DATA PIC X(35). 29 05 FILLER PIC X(01). 30 05 START-NAME. 31 15 START-FAMILY PIC 9(04) COMP. 32 15 START-PORT PIC 9(04) COMP. 33 15 START-ADDRESS PIC 9(08) COMP. 34 15 START-ZERO PIC X(08). 35 01 CLIENT-DATA. 36 \* THIS AREA IS DOCUMENTED IN "LISTENER INPUT FORMAT", 37 \* IN CHAPTER 15, EXTERNAL DATA STRUCTURES, OF 38 \* "TCP/IP FOR VSE/ESA - IBM PROGRAM SETUP AND 39 \* SUPPLEMENTARY INFORMATION - SC33-6601-5" 40 05 CLIENT-TRANID PIC X(04). 41 05 CLIENT-USER-DATA PIC X(35). 42 05 CLIENT-START-METHOD PIC X(02). 43 05 CLIENT-INTERVAL-TIME PIC X(06). 45 MAINLINE SECTION. 46 ML-START. 47 PERFORM EZACIC06-SETUP. 48 ML-INITAPI. 49 MOVE SOCKET-MASKS-LIMIT TO EZA-MAXSNO. 50 PERFORM EZA-INITAPI. 51 IF EZA-RETCODE IS LESS THAN +0 VALUE SPACES. 64 ML-BIND.

52 PERFORM ERROR-ROUTINE. 53 ML-GETCLIENTID. 54 PERFORM EZA-GETCLIENTID. 55 IF EZA-RETCODE IS LESS THAN +0 56 PERFORM ERROR-ROUTINE. 57 MOVE EZA-CLIENT TO WS-OURCLIENT. 58 ML-SOCKET. 59 PERFORM EZA-SOCKET. 60 IF EZA-RETCODE IS LESS THAN +0 61 PERFORM ERROR-ROUTINE. 62 MOVE EZA-RETCODE TO EZA-S. 63 MOVE EZA-RETCODE TO WS-SOCKET-ORIGINAL. 66 MOVE +2 TO EZA-NAME-FAMILY. 67 MOVE WS-IPPORT TO EZA-NAME-PORT. 68 MOVE WS-IPADDRESS TO EZA-NAME-IPADDRESS. 69 PERFORM EZA-BIND. 70 IF EZA-RETCODE IS LESS THAN +0 71 PERFORM ERROR-ROUTINE. 72 ML-LISTEN. 73 PERFORM EZA-LISTEN. 74 IF EZA-RETCODE IS LESS THAN +0 PERFORM ERROR-ROUTINE. 76 COMPUTE WS-SUB1 = EZA-S + 1. 77 MOVE 'L' TO SOCKET-STATUS (WS-SUB1). 78 PERFORM WAIT-FOR-DATA. PERFORM CLOSE-ALL. 80 ML-TERMAPI. 81 PERFORM EZA-TERMAPI. 82 EXEC CICS RETURN END-EXEC. 83 ML-EXIT. 84 GOBACK. 85 WAIT-FOR-DATA SECTION. 86 WFD-START. 87 ADD +1 TO WS-COUNT. 88 WFD-SELECT-SET. 89 MOVE ZEROES TO SOCKET-MASKS. 90 MOVE -1 TO WS-CUR-SOCKET. 91 WFD-SELECT-SET-LOOP. 92 ADD +1 TO WS-CUR-SOCKET. 93 COMPUTE WS-SUB1 = WS-CUR-SOCKET + 1.<br>
94 IF WS-SUB1 IS GREATER THAN SOCKET-MA<br>
95 GO TO WFD-SELECT-SET-END.<br>
96 IF SOCKET-STATUS (WS-SUB1) IS EQUAL<br>
97 GO TO WFD-SELECT-SET-LOOP. 94 IF WS-SUB1 IS GREATER THAN SOCKET-MASKS-LIMIT 95 GO TO WFD-SELECT-SET-END. 96 IF SOCKET-STATUS (WS-SUB1) IS EQUAL TO ' ' 97 GO TO WFD-SELECT-SET-LOOP. 98 MOVE WS-SUB1 TO SOCKET-MASKS-USED. 99 IF SOCKET-STATUS (WS-SUB1) IS EQUAL TO 'L' 100 MOVE '1' TO SM-RECV (WS-SUB1). 101 IF SOCKET-STATUS (WS-SUB1) IS EQUAL TO 'P' 102 MOVE '1 TO SM-RECV (WS-SUB1).<br>103 IF SOCKET-STATUS (WS-SUB1) IS EQUA:<br>104 MOVE '1' TO SM-EXCEPTION (WS-SI<br>105 GO TO WFD-SELECT-SET-LOOP.<br>106 WFD-SELECT-SET-END. 103 IF SOCKET-STATUS (WS-SUB1) IS EQUAL TO 'G' MOVE '1' TO SM-EXCEPTION (WS-SUB1). 105 GO TO WFD-SELECT-SET-LOOP. 106 WFD-SELECT-SET-END. 107 WFD-SELECT. 108 MOVE LOW-VALUES TO EZA-TIMEOUT. 109 MOVE 30 TO EZA-TIMEOUT-SECONDS. 110 MOVE SOCKET-MASKS-USED TO EZA-MAXSOC-SELECT. 111 112 MOVE SM-RECVS TO EZ6-FLAGS. 113 PERFORM EZA-CHARACTERS-TO-BITS.

114 MOVE LOW-VALUES TO RSNDMSK. 115 MOVE EZ6-MASK TO RSNDMSK (1 : LENGTH OF EZ6-MASK). 116 117 117 MOVE SM-WRITES TO EZ6-FLAGS. 118 PERFORM EZA-CHARACTERS-TO-BITS. 119 MOVE LOW-VALUES TO WSNDMSK. 120 MOVE EZ6-MASK TO WSNDMSK (1 : LENGTH OF EZ6-MASK). 182 NC-EXIT. 121 MOVE SM-EXCEPTIONS TO EZ6-FLAGS. 122 PERFORM EZA-CHARACTERS-TO-BITS. 123 MOVE LOW-VALUES TO ESNDMSK. 124 MOVE EZ6-MASK TO ESNDMSK (1 : LENGTH OF EZ6-MASK). 125 PERFORM EZA-SELECT. 126 IF EZA-RETCODE IS LESS THAN +0 127 **PERFORM ERROR-ROUTINE.**  128 IF EZA-RETCODE IS EQUAL TO +0 129 GO TO WFD-SELECT. 130 MOVE RRETMSK TO EZ6-MASK. 131 PERFORM EZA-BITS-TO-CHARACTERS. 132 MOVE EZ6-FLAGS TO SM-RECVS. 133 MOVE WRETMSK TO EZ6-MASK. 134 PERFORM EZA-BITS-TO-CHARACTERS. 135 MOVE EZ6-FLAGS TO SM-WRITES. 136 MOVE ERETMSK TO EZ6-MASK. 137 PERFORM EZA-BITS-TO-CHARACTERS. 138 MOVE EZ6-FLAGS TO SM-EXCEPTIONS. 139 WFD-SELECT-INSPECT. 140 MOVE -1 TO WS-CUR-SOCKET. 141 WFD-SELECT-INSPECT-LOOP. 142 ADD +1 TO WS-CUR-SOCKET. 143 COMPUTE WS-SUB1 = WS-CUR-SOCKET + 1. 144 IF WS-SUB1 IS GREATER THAN SOCKET-MASKS-LIMIT 145 GO TO WFD-SELECT-INSPECT-END. 146 IF SOCKET-STATUS (WS-SUB1) IS EQUAL TO ' ' 147 GO TO WFD-SELECT-INSPECT-LOOP. GO TO WFD-SELECT-INSPECT-LOOP. 148 IF SM-RECV (WS-SUB1) IS EQUAL TO '1' 149 AND SOCKET-STATUS (WS-SUB1) IS EQUAL TO 'L' 150 PERFORM NEW-CONNECTION. 151 IF SM-RECV (WS-SUB1) IS EQUAL TO '1' 152 AND SOCKET-STATUS (WS-SUB1) IS EQUAL TO 'P' 153 PERFORM START-REQUESTED. 154 IF SM-EXCEPTION (WS-SUB1) IS EQUAL TO '1' 155 AND SOCKET-STATUS (WS-SUB1) IS EQUAL TO 'G' 156 PERFORM CLOSE-GIVEN. 157 GO TO WFD-SELECT-INSPECT-LOOP. 158 WFD-SELECT-INSPECT-END. 159 EXEC CICS INQUIRE SYSTEM 160 CICSSTATUS(WS-CVDA) 161 END-EXEC. IF WS-CVDA IS NOT EOUAL TO DFHVALUE(ACTIVE) 163 AND WS-CVDA IS NOT EQUAL TO DFHVALUE(STARTUP) 164 MOVE 'Y' TO WS-SHUTDOWN. 165 IF SHUTDOWN-PROGRAM 166 GO TO WFD-EXIT. 167 GO TO WFD-START. 168 WFD-EXIT. 169 EXIT. 170 NEW-CONNECTION SECTION. 171 NC-ACCEPT. 172 MOVE WS-CUR-SOCKET TO EZA-S. 173 PERFORM EZA-ACCEPT. 174 IF EZA-RETCODE IS EQUAL TO -1 175 \* OTHER END DROPPED BEFORE WE CONNECTED

176 AND EZA-ERRNO IS EQUAL TO +30358 177 GO TO NC-EXIT. 178 IF EZA-RETCODE IS LESS THAN +0 179 PERFORM ERROR-ROUTINE. 180 COMPUTE WS-SUB1 = EZA-RETCODE + 1. 181 MOVE 'P' TO SOCKET-STATUS (WS-SUB1). 183 EXIT. 184 START-REQUESTED SECTION. 185 SR-RECVFROM. 186 MOVE WS-CUR-SOCKET TO EZA-S. 187 PERFORM EZA-RECVFROM. 188 IF EZA-RETCODE IS LESS THAN +0 189 PERFORM ERROR-ROUTINE. 190 MOVE EZA-RETCODE TO EZA-NBYTE. 191 PERFORM EZA-ASCII-TO-EBCDIC. 192 MOVE EZA-NBYTE TO WS-TEXT-LENGTH 193 MOVE EZA-NAME TO WS-CLIENT-NAME. 194 MOVE SPACES TO CLIENT-DATA. 195 UNSTRING BUFFER-IN (1:EZA-NBYTE) DELIMITED BY ',' INTO 196 CLIENT-TRANID 197 CLIENT-USER-DATA 198 CLIENT-START-METHOD 199 CLIENT-INTERVAL-TIME 200 ON OVERFLOW 201 GO TO SR-SECURITY. 202 SR-MAYBE-SHUTDOWN. 203 IF CLIENT-TRANID = 'DOWN' 204 OR CLIENT-TRANID = 'STOP' 205 MOVE 'Y' TO WS-SHUTDOWN 206 GO TO SR-EXIT. 207 SR-GIVESOCKET. 208 PERFORM EZA-GIVESOCKET. 209 IF EZA-RETCODE IS LESS THAN +0 210 PERFORM ERROR-ROUTINE. 211 MOVE WS-CUR-SOCKET TO WS-SOCKET-GIVE. 212 PERFORM SPAWN-CHILD. 213 SR-EXIT.<br>214 EXIT EXIT. 215 SPAWN-CHILD SECTION. 216 SC-START. 217 MOVE SPACES TO START-CHILD-PARM. 218 MOVE WS-SOCKET-ACCEPT TO START-S. 219 MOVE WS-OURCLIENT TO START-CLIENTID. 220 MOVE CLIENT-USER-DATA TO START-USER-DATA. 221 MOVE EZA-NAME TO START-NAME. 222 EXEC CICS START 223 TRANSID(CLIENT-TRANID) 224 FROM(START-CHILD-PARM) 225 LENGTH(LENGTH OF START-CHILD-PARM) 226 NOHANDLE 227 END-EXEC 228 COMPUTE WS-SUB1 = WS-SOCKET-GIVE + 1. 229 MOVE 'G' TO SOCKET-STATUS (WS-SUB1). 230 IF EIBRESP IS NOT EQUAL TO DFHRESP(NORMAL) 231 MOVE MSG-INVALID-REQUEST TO BUFFER-OUT 232 PERFORM INVALID-INFORMATION. 233 SC-EXIT. 234 EXIT. 235 CLOSE-GIVEN SECTION. 236 CG-START. 237 MOVE WS-CUR-SOCKET TO EZA-S.

238 PERFORM EZA-CLOSE. 239 IF EZA-RETCODE IS LESS THAN +0 240 PERFORM ERROR-ROUTINE. 241 COMPUTE WS-SUB1 = WS-CUR-SOCKET + 1. 242 MOVE ' ' TO SOCKET-STATUS (WS-SUB1). 243 CG-EXIT. 244 EXIT. 245 CLOSE-ALL SECTION. 246 CA-START. 247 MOVE -1 TO WS-CUR-SOCKET. 248 CA-SHUTDOWN-LOOP. 249 ADD +1 TO WS-CUR-SOCKET. 250 IF WS-CUR-SOCKET IS GREATER THAN SOCKET-MASKS-LIMIT 251 GO TO CA-EXIT. 252 IF SOCKET-STATUS (WS-CUR-SOCKET) IS EQUAL TO SPACE 253 GO TO CA-SHUTDOWN-LOOP. 254 CA-CLOSE. 255 MOVE WS-CUR-SOCKET TO EZA-S 256 PERFORM EZA-CLOSE 257 IF EZA-RETCODE IS LESS THAN +0 258 PERFORM ERROR-ROUTINE. 259 COMPUTE WS-SUB1 = WS-CUR-SOCKET + 1. 260 MOVE ' ' TO SOCKET-STATUS (WS-SUB1). 261 GO TO CA-SHUTDOWN-LOOP. 262 CA-EXIT. 263 EXIT. 264 INVALID-INFORMATION SECTION. 265 II-START. 266 MOVE LENGTH OF MSG-SCTY-ERROR TO EZA-NBYTE. 267 PERFORM EZA-EBCDIC-TO-ASCII. 268 PERFORM EZA-SEND. 269 IF HAVE-TERMINAL 270 EXEC CICS SEND TEXT 271 FROM(MSG-SCTY-ERROR) 272 LENGTH(LENGTH OF MSG-SCTY-ERROR) 273 ERASE 274 END-EXEC. 275 EXEC CICS WRITE OPERATOR 276 TEXT(MSG-SCTY-ERROR) 277 TEXTLENGTH(LENGTH OF MSG-SCTY-ERROR) 278 END-EXEC. 279 PERFORM EZA-CLOSE. 280 IF EZA-RETCODE IS LESS THAN +0 281 PERFORM ERROR-ROUTINE. 282 COMPUTE WS-SUB1 = WS-CUR-SOCKET + 1. 283 MOVE ' ' TO SOCKET-STATUS (WS-SUB1). 284 II-EXIT. 285 EXIT. 286 EZACIC06-SETUP SECTION. 287 EZ6S-START. 288 MOVE LENGTH OF EZ6-FLAGS TO EZ6-MAXSOC. 289 SUBTRACT +1 FROM EZ6-MAXSOC. 290 MOVE LENGTH OF EZ6-MASK TO EZ6-MASK-LENGTH. 291 COMPUTE EZ6-SUB1 =  $(EZ6 - MASK - LENGTH * 8) - 1$ . 292 IF EZ6-SUB1 IS LESS THAN EZ6-MAXSOC 293 MOVE EZ6-SUB1 TO EZ6-MAXSOC. 294 EZ6S-EXIT. 295 EXIT.